## **INDIAN SCHOOL SOHAR UNIT TEST (2015-16) INFORMATICS PRACTICES (065)**

## **Class: XII Marks: 50 Date: 18 May, 2015 Time: 2 Hours**

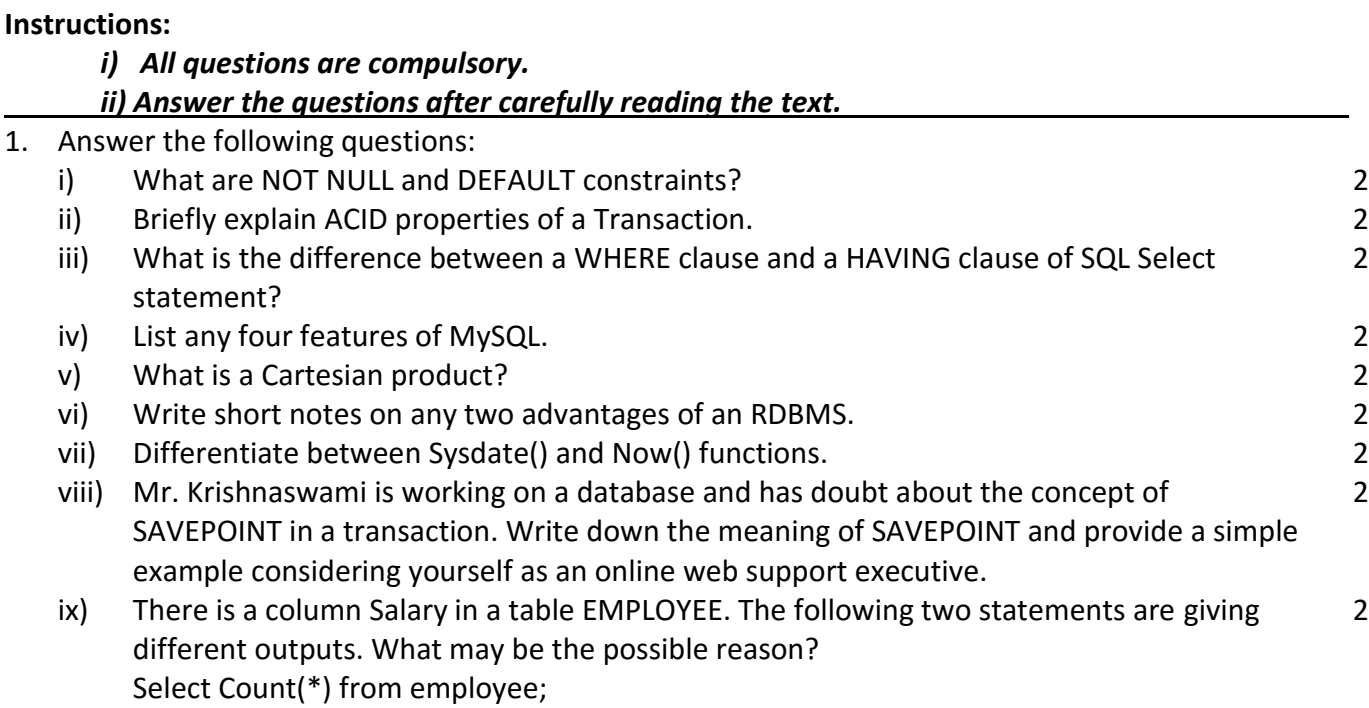

Select Count(Salary) from employee;

- x) Differentiate between Single Row and Aggregate functions. 2
- xi) \_\_\_\_\_\_\_\_\_\_\_\_\_ means that data contained in the database is both accurate and consistent. 1

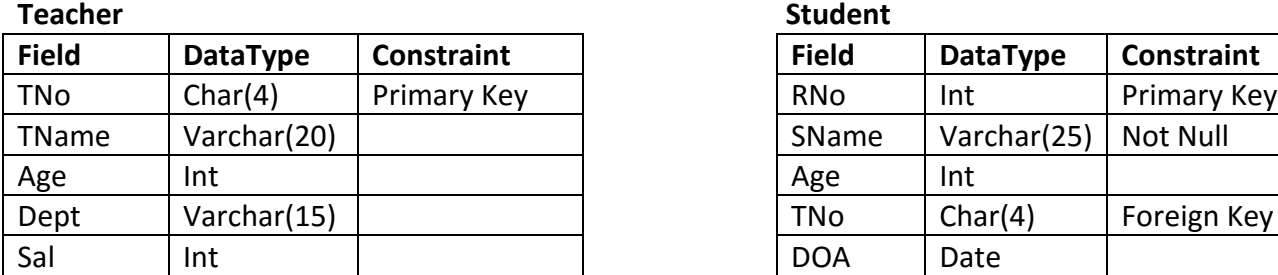

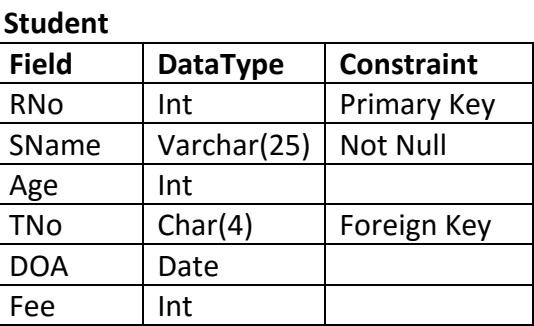

## **Table: Student Table: Teacher**

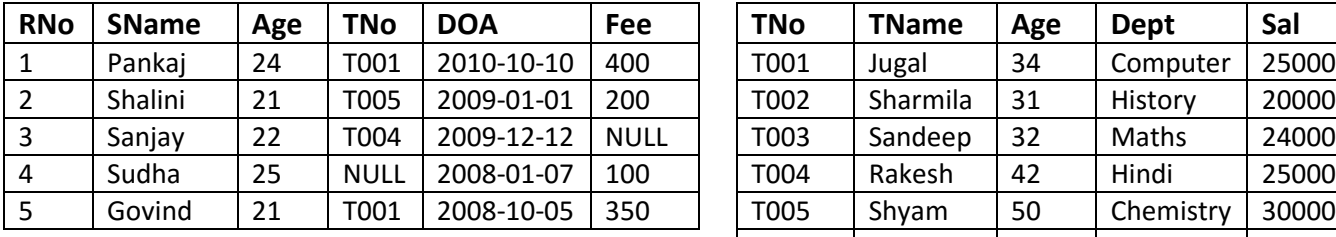

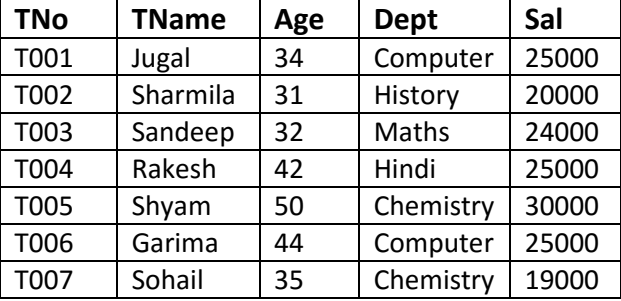

Page **1** of **2**

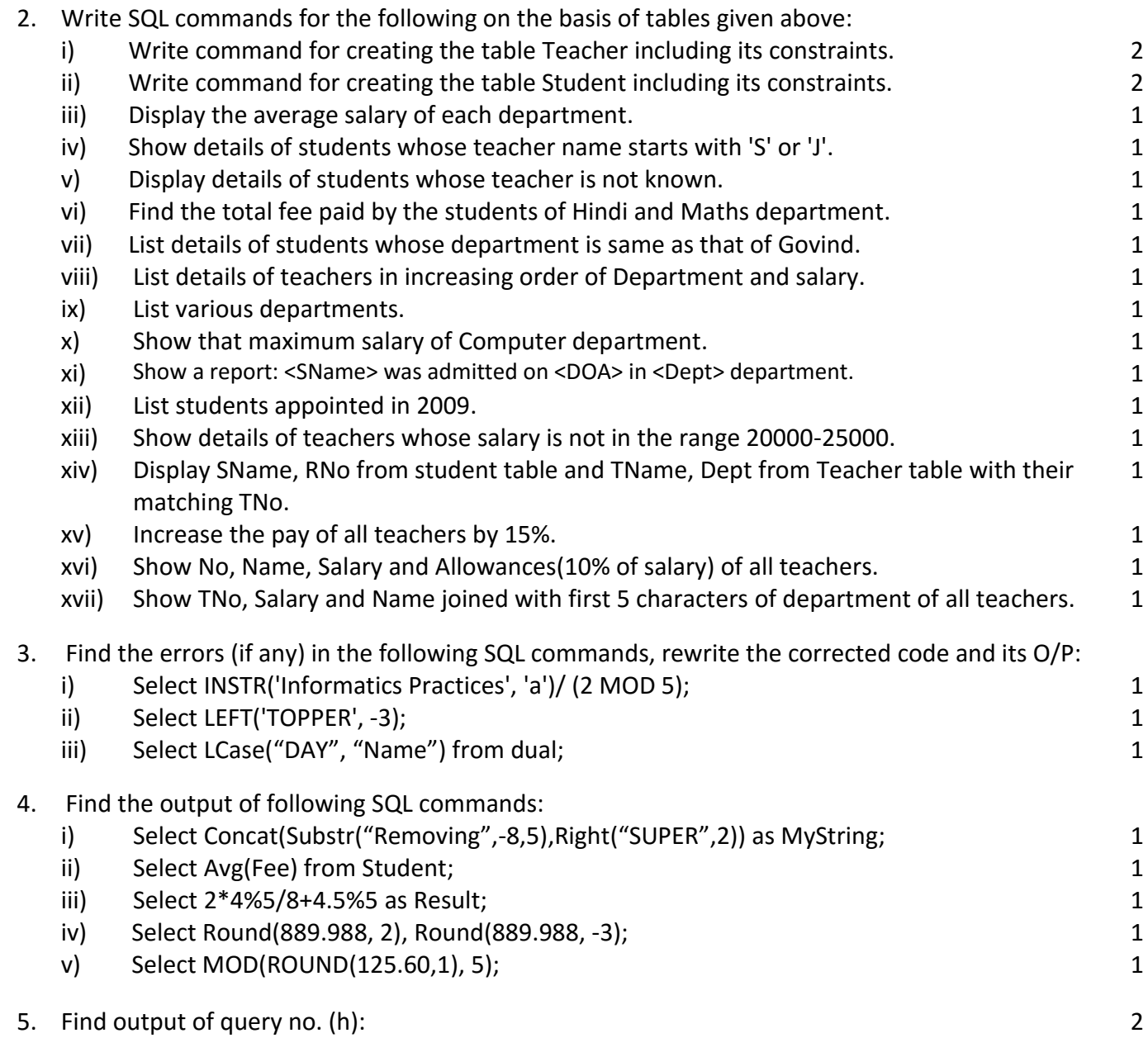

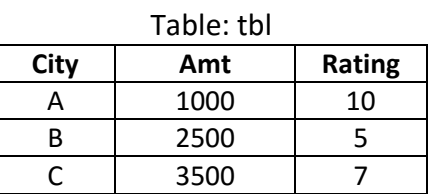

- a) Insert into tbl values('D', 1000, 10);
- b) Savepoint s1;
- c) Delete from tbl where Rating=10;
- d) Update tbl set Amt=1200 where City='A';
- e) Rollback to s1;
- f) Insert into tbl values('E', 2000, 8);
- g) Rollback;
- h) Select \* from tbl;